# NETWARE 超级用户口令的安全管理\*

#### 莉 孙

(盐城工学院计算机系,江苏 盐城 224003)

摘 要 超级用户口令的安全性、是直接影响整个 NETWARE 网络系统可靠性与稳定性的重 要因素。利用 NETWARE 自身特性及外部程序,提出有关系统超级用户口令安全管理的一些 方案。

关键词 NETWARE: 安全性; 超级用户

文献标识码 C 1008-5092(2000)01-0071-02 分类号 TP39 文章编号

NETWARE 网络系统是教育、金融及其它行 业广泛使用的一种计算机网络操作系统。作为一 种网络操作系统(NOS),安全性是衡量其优劣的 主要指标<sup>[1]</sup>。因此,管理与使用好超级用户口令, 对网络的安全维护显得尤为重要。笔者通过实 践,研究和总结出几种口令安全管理的方法,在日 常网络系统管理与维护中取得了良好效果。在此 作一介绍,与大家共享。

### 1 超级用户口令的管理

超级用户口令是 NETWARE 系统中防止网络 非法访问的第一道防线,在管理超级用户口令时, 应注意以下几点。

(1)对超级用户口令进行合理设置与使用:① 设置检查项,设定某个计数值。当不成功访问请 求达到设定次数后,系统锁定该访问,以拒绝非法 的访问请求:2不要选用个人信息(如生日、名字、 电话号码等)作为口令,普通的英文单词也不要 用,最好由字母、数字和特殊符号混合组成;3不 要把口令记录放在键盘或桌子下面等较容易发现 的地方;4对超级用户口令进行周期性地更改。 网络管理员可用 SYSCON, NWADMIN, NETADMIN 等命令设置口令使用周期,提醒用户对口令定期 更改。

(2)限制超级用户在指定的工作站上登录[1]。 在 NETWARE 中, 各台工作站的网卡地址(NODE ADDRESS)是唯一的,可利用该地址实现指定工作 站登录,以防止非法使用者盗用超级用户口令。 方法如下:①启动网络上的某一台工作站,以 SU-PERVISOR 用户句登录人网, 键人工作站命令 "USERLIST/A",查得该工作站的网卡地址和网卡 号。②运行 SYSCON,选择"USER INFORMATION" 后,选取 SUPERVISOR 用户,然后在它的"USER **INFORMATION** " 中 洗 择 " STATION RESTRIC-TIONS",按下〈INSERT〉键,输入相应的网络地址 和网卡号。这样, SUPERVISOR 用户就只能在该 工作站登录。

(3)建立一个与超级用户具有相同权限的等 效用户。当超级用户口令遗失或被更改时,可以 利用与 SUPERVISOR 等效的用户继续进行系统管 理和维护。实现时可用 SYSCON 命令 $^{[2]}$ 。

(4) 加强 NETWARE 服务器的物理安全性管 理。系统管理员应限制他人接触控制台,进行口 令的揣测。

## 2 超级用户口令的清除

在 NETWARE 操作系统的使用过程中,由于 种种原因,会导致超级用户口令遗忘,给系统的维 护造成很大的困难。通常的措施是进行系统的重 新安装,这不仅耗时耗力,而且影响网络的正常运 行。我们可以采用一些方法来清除原超级用户口 令,再次获得超级用户权限进行系统管理和维护,

<sup>+</sup> 收稿日期:1999-10-20

作者简介:孙 莉(1974),女,江苏盐城市人,助教。

当然,重新安装整个 NETWARE 网络系统是最后 无奈的选择。具体的清除方法有如下数种。

(1) 在服务器上使用系统内部"DEBUGER", 可以取消口令检查:1在服务器上同时按下左  $\langle$ Shift $\rangle$ 、右 $\langle$ Shift $\rangle$ 、 $\langle$ Alt $\rangle$ 、 $\langle$ Esc $\rangle$ 四键,进入 debuger 状态; ②输入"d VerifyPassword 6", 屏幕将显示 6 个字节的值,把它记录下来,恢复系统口令检查时 需要: 3 输入"c VerifyPassword = B80000C3"; 4 输 入"g",回到揭示符状态下;5在工作站以超级用 户登录,无需口令,运行 SYSCON 修改原超级用户 口令:6恢复系统的口令检查。

(2) 利用 NETWARE 系统内部的一些工具软 件,在服务器端创建一个拥有超级权限的用户。 常用的有 Burglar. nlm 程序,具体用法如下:①把 含有该程序的软盘插入到正在运行的服务器的软 驱中;②在提示符后输入"LOAD A: \ Burglar.nlm teacher", "teacher" 是指要建立的用户名; 3用 "DOWN"和"EXIT"命令重新启动服务器。

(3)分析系统装订库(BINDERY FILES)<sup>[3]</sup>

这样, teacher 就是一个新的超级用户,利用它 可以来讲行管理和维护。

在 NETWARE 正常安装完成后,系统将会把 装订库中包含加密系统的文 件存放在 SYS 卷上 的 SYSTEM 子目录下,不同版本的文件各不相同:

# 表1 装订库文件表

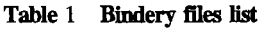

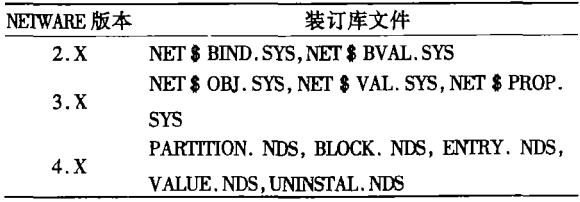

不管是 2. X 还是 3. X, 系统在刚安装完时超 级用户是没有口令的,4.X与它们略有不同,但在 初始化安装后它也允许任何用户登录。那么怎样 才能使系统认为它是刚刚完成呢?最简单的方法 是把包含加密系统的文件全部删除即可:当然也 可以把这些包含加密系统的文件复制到另一个物 理卷的 SYSTEM 子目录下来恢复出装订库。下面 具体介绍这两种方法:

①删除包含加密系统的文件:用 DISKEDIT 程 序,在主菜单中选择"TOOLS",然后选择"CONFIG-URATION",把窗口中的"READ-ONLY"选择框中 的"X"去掉:在主菜单中选择"OBIECT",然后选择 "DRIVE",在窗口中选择C盘,并同时选择"PHYS-ICAL DRIVE",这样就可以看到硬盘上的所有数 据;在主菜单中选择"TOOLS",然后选择"FIND"或 者"FIND AGAIN",输入需查找的文件句:2.X 系统 输入"NET \$BVAL. SYS"; 3. X 系统输入"NET \$ PROP. SYS": 4. X 系统输入"PARTITION. NDS"; 找到所需的文件后,即可修改它。最好是文件更 名,而不是删除它,这样可以避免文件的错误;退 出 DISKEDIT, 重新启动服务器。我们就可以直接 用"SUPERVISOR"登录,无口令检查。

②拷贝句含加密系统的文件:对于己知超级 用户口令的服务器,可将有关加密系统的文件拷 贝覆盖到未知口令的文件服务器的装订库中。这 样就可使用已知口令来登录未知口令的服务器。 当然 NETWARE 网络安全性保证了用户无法直接 复制这些文件,但系统管理员通过连续运行两次 BINDFIX, 在 SYS: SYSTEM 子目录下就会生成与这 些文件内容与文件名均相同,但扩展名为.OLD的 文件。有关的 \* .OLD 是可以任意拷贝的。只要 将它们复制到另一个物理卷的 SYSTEM 子目录 下,并且把它们更名为 \*. SYS 即可复制出装订 庢。

除使用上述口令安全管理措施外,还需从其 它方面,如属性安全、权限安全、卷的划分与管理、 重要文件系统的备份、病毒防范等方面进行网络 管理与维护,才能使网络处在相对安全正常运行 状态。

参考文献

1 倪群,张咏林,倪朝. NOVELL 网络规划安装与管理[M]. 北京: 人民邮电出版社, 1997. 38~48.

3 Karanjit Siyan. NEIWARE 4.1 实用管理大全[M]. 北京: 海洋出版社, 1998.265~271.

(下转第78页)

<sup>2</sup> 陈明德. NETWARE 网络实际操作 -- 提高篇 [M]. 北京: 人民邮电出版社, 1997. 153~157.

#### 献 ᠊ᡈ

- 王则斌. 对完善我国税务代理制的思考[J]. 上海会计, 1999, (4): 29~30.  $\mathbf{1}$
- 徐泓. 纳税会计学[M]. 北京: 中国人民大学出版社, 1995.  $\overline{2}$

# A Superficial Analysis of Adopting the Tax-Agency System

### Zhang Ronghai

(Department of Industrial and Business management Engineering of Yancheng Institute of Technology, Jiangsu Yancheng, 224003, PRC)

Abstract Faced with the deepening of reforms, the author discusses the necessity to adopt the tax-agency system in China, analyzes five problems resulting from the existing revenue system, and proposes that norms of tax agencies be stipulated, that comparative independence of tax agencies be ensured, that tax agents possess some basic qualifications, that National Tax Colleltors' Association be organized and it be governed with self-discipline, in order to meet the development of market. Keywords Tax-agency system; Taxagent; Tax agency; Tax collectors' Association

(上接第43页)

全面分析、综合考虑,才能选择到合适的加工中 心,使其在企业生产中发挥出巨大的效益。

廉元国,张永洪.加工中心设计与应用[M].北京:机械工业出版社,1995.  $\mathbf{1}$ 

 $\overline{2}$ 毕承恩,丁乃建.现代数控机床[M].北京:机械工业出版社,1992.

## **Tactics of Selecting the Machining Center**

Xin Oingsong Gao Cuifang Wu Weidong

(Department of Mechanical Engineering of Yancheng Institute of Technology, Jiangsu Yancheng 224003, PRC)

Abstract This paper analysis the problems existing in the procedure when a firm begins to purchase the MC according to the characteristics of MC and the requirements of the enterprise, gives the tactics and principles of selecting MC correctly. Also discusses the main tactics content, requirements and methods of selecting key components. Reasonable selection will insure the property of the enterprise's investment decision, and bring about considerable benefits.

Keywords MC; selection; method; tactics

(上接第72页)

## The Protection of Netware Supervisor Password

Sun Li

(Department of Computers Engineering of Yancheng Institute of Technology, Jiangsu Yancheng 224003, PRC)

Abstract The NETWARE netword operation system (NOS) is extensively used in the education and finance, etc. The principally index of the NOS i s the security. In order to protect the security, we must preserve the supervisor password from destroing. In this article, the author discusses and investgates the way to manage and protect the supervisor password of NETWARE NOS. Keywords NETWARE; supervisor password; security